# **2.12.0**

#### **07 Jul 2021**

2.12.0 .

[1.](#page-0-0)  [2.](#page-0-1)  [3.](#page-0-2)  [4.](#page-0-3)  [5. Textarea](#page-1-0)  [6. setMode\(\)](#page-1-1) 

### <span id="page-0-0"></span>1.

. [API](https://synapeditor.com/docs/display/SE/xhtml4pubdoc) .

### <span id="page-0-1"></span>2.

{

}

. 'editor.lineHeight' .

'editor.lineHeight': [1.0, 1.2, 1.4, 1.6, 1.8, 2.0, 2.5, 3.0]

# <span id="page-0-2"></span>3.

(1), (2) . 'editor.list.numberedListItems' 'decimalParentheses' .

```
{
     'editor.list.numberedListItems': ['decimal', 'decimalEnclosedCircle', 'decimalParentheses', 'upperLetter', 
'lowerLetter', 'upperRoman', 'lowerRoman', 'ganada', 'chosung'],
}
```
'editor.list.multiLevelListItems': ['none', 'multi\_1', 'multi\_2', 'multi\_3', 'multi\_4', 'multi\_5']

<span id="page-0-3"></span>4.

.

{

}

.

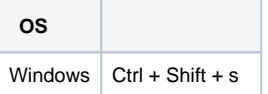

# <span id="page-1-0"></span>5. Textarea

**Textarea** 

**Textarea**

#### <textarea id="synapEditor"><p> .</p></textarea>

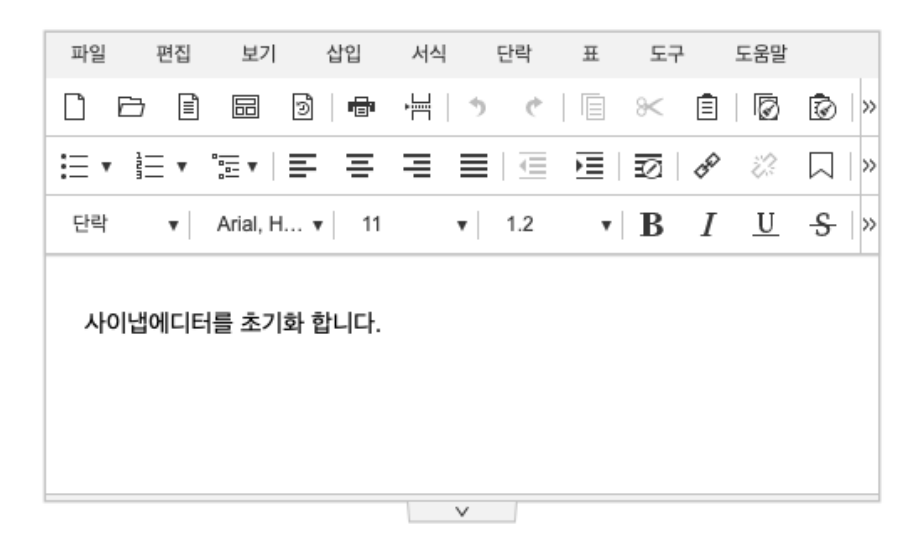

<span id="page-1-1"></span>6. setMode()

 $(, , )$  setMode $()$  .

[API](https://synapeditor.com/docs/display/SE/setMode) .

.